Mapinfo Professional 10.5 Serial Number And Access Code (Final 2022)

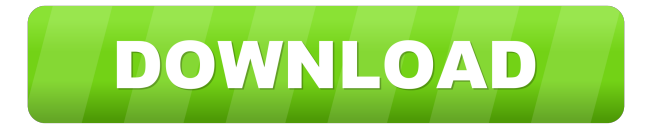

.Other than the penguin suit, that was pretty much the final outfit I felt I could pull off for the past few days. I've never seen any of these movies, and although the penguin suit looks awesome, the rest of it seems over the top. The bus is a blast from the past, and it seems like every major landmark in L.A. has been replaced by something modern and futuristic. Is that ever going to stop? What if you're a 10-year-old and one day you go to Disneyland and everything is being replaced with flashier stuff?[New variants of the method of transsection of the umbilical cord with the aid of the pedo-amniotic serous membrane]. The authors describe a method of transsection of the umbilical cord and the abdominal wall of the amniotic sac by means of longitudinal incision, and also a modification of the procedure by the use of the pedo-amniotic serous membrane, which ensures more complete mobilization of the umbilical cord and facilitates its transsection. The use of the transsecting device facilitates the introduction of the vessel loops into the closed cavity of the bladder.The present invention generally relates to an operational amplifier circuit and more particularly to an operational amplifier circuit having a circuit for obtaining an output having a zero point that is set at a correct level. A typical configuration of a conventional operational amplifier circuit having a circuit for obtaining an output having a zero point that is set at a correct level is shown in FIG. 1. The operational amplifier circuit includes an NPN type transistor Q1, a resistive divider R1, R2, R3, R4, R5, R6 and R7 and a buffer stage of a PNP type transistor Q2 and resistors R8 and R9. The collector of the transistor Q1 is connected to a power source Vcc via the resistors R1 and R2. The resistive divider R3, R4, R5 and R6 is connected to the collector of the transistor Q1. The collector of the transistor Q2 is connected to the resistors R7, R8 and R9. The resistors R7 and R8 are connected in series to each other and to the ground GND. The resistors R3 and R4 are connected in series and to the ground GND. The output from the operational amplifier circuit is obtained from the collectors of the transistor Q1 and transistor Q

Activation. The first time you launch MapInfo Pro, you will be asked to activate the product using the serial number and passcode you provided during... Each time you launch MapInfo Pro, you will also receive a software update. During the installation process, MapInfo Pro will inform you that it cannot start the map editor. This is usually due to an unsupported version of MapInfo Pro installed in the installer. Make sure the correct edition of MapInfo Pro is selected for installation and run the installer again. If the installation continues, you should be able to launch the Map Editor and view your maps. fffad4f19a

[descargar gratis si no esta roto rompalo pdf](https://docs.google.com/viewerng/viewer?url=humlog.social/upload/files/2022/05/VKkQOloapflcwVPi4ztR_13_eb01f3ad004f3581adf2ca165d3252ab_file.pdf) [contohpengisianformatbosk7a](https://shapshare.com/upload/files/2022/05/RM9zm3rT45UTgRABD5Od_13_d62c77e3e83a8807358a7a9f54ae8aef_file.pdf) [Adobe Acrobat 8.1.0 Professional Serial Number Free Downloadl](https://docs.google.com/viewerng/viewer?url=www.realteqs.com/teqsplus/upload/files/2022/05/ja3pXtXpoQx3OaRWglr2_13_30de3456d865585e0bae5af680e368c9_file.pdf) [Descargar Cd Hack Para Cs 1.6 No Steam Sin Virus.epub](https://yaapoo.com/upload/files/2022/05/ETRaw2JfGwKtZbfxvfJP_13_30de3456d865585e0bae5af680e368c9_file.pdf) [Mdacwindows864bitdownload](https://spacefather.com/andfriends/upload/files/2022/05/7AZJOuRtC1aojIpZISC8_13_d62c77e3e83a8807358a7a9f54ae8aef_file.pdf)